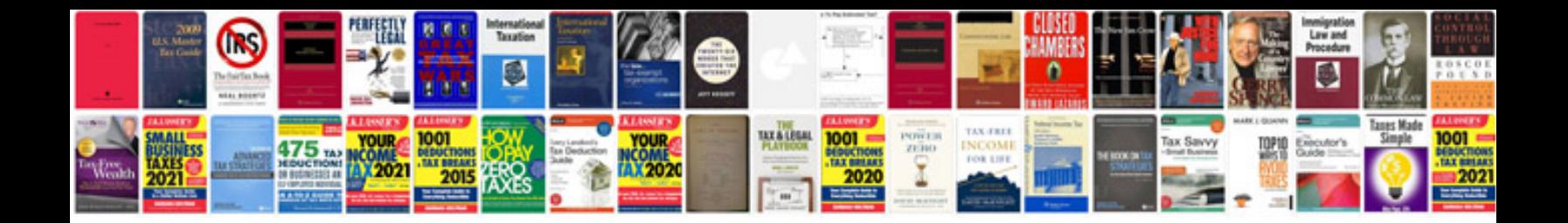

**Free proposal document templates**

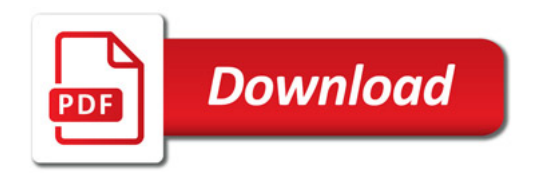

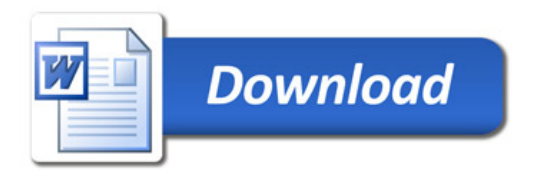